# Input from Files

FileInputReader

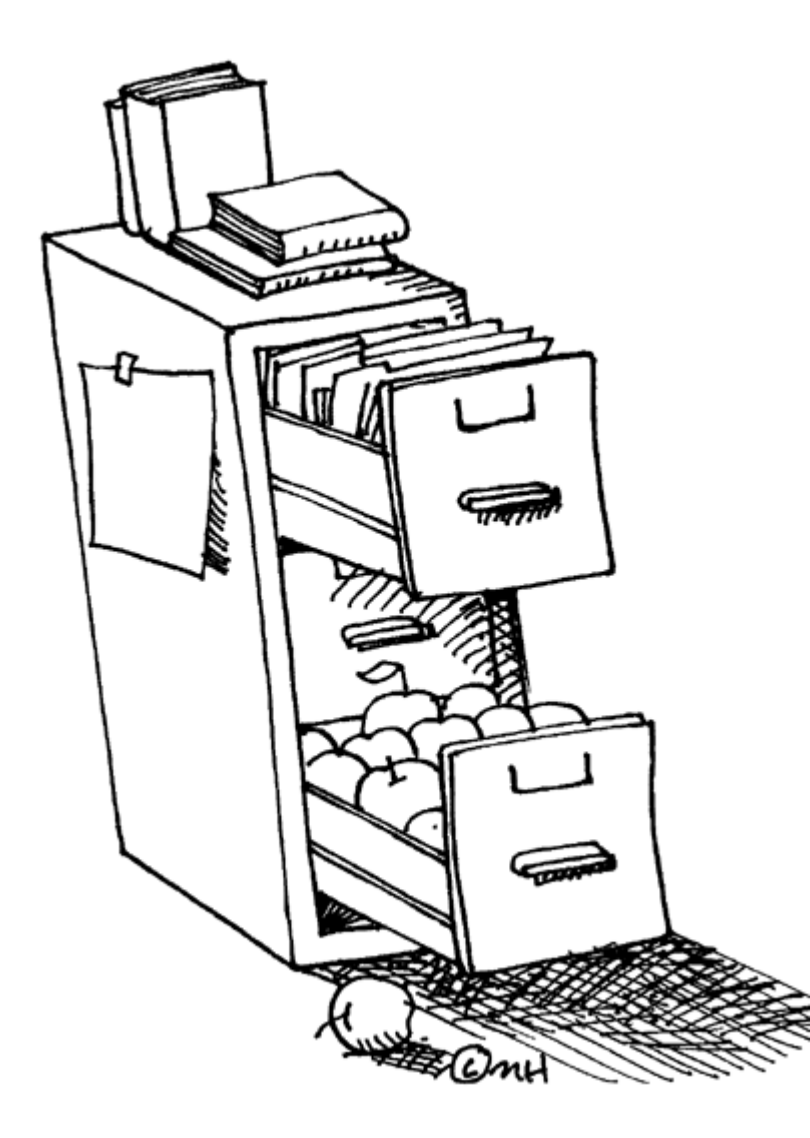

- Input from files is always int.
- The object we use is a FileInputReader
- They are really similar to a FileOutputStream, but they do the reverse.
- They also need a try/catch block and to be closed.

How does a File Reader work?

This is a file. It has text in it. The text can be read. Line by line. The program can … … use the data. Like open a saved file. Maybe a high scores list. Or some user settings.

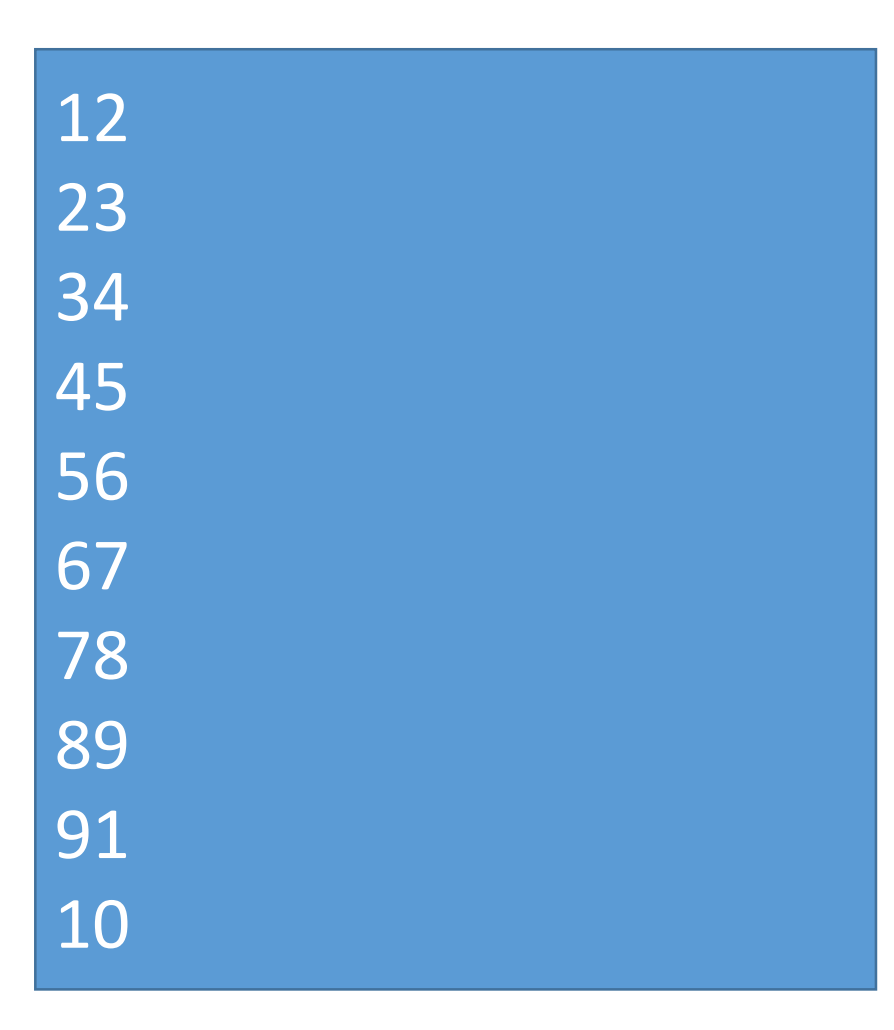

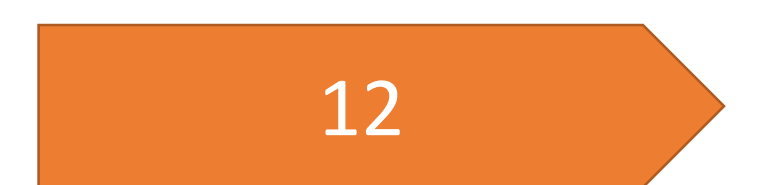

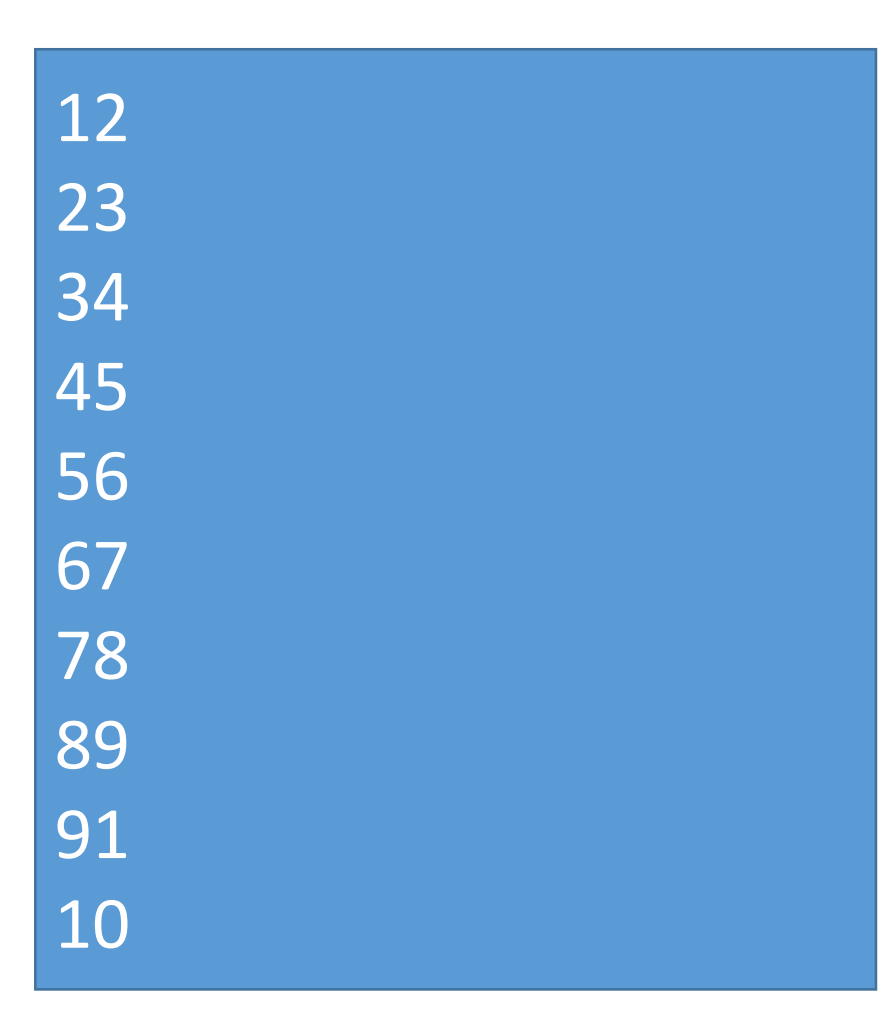

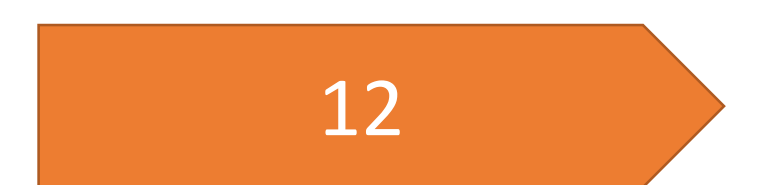

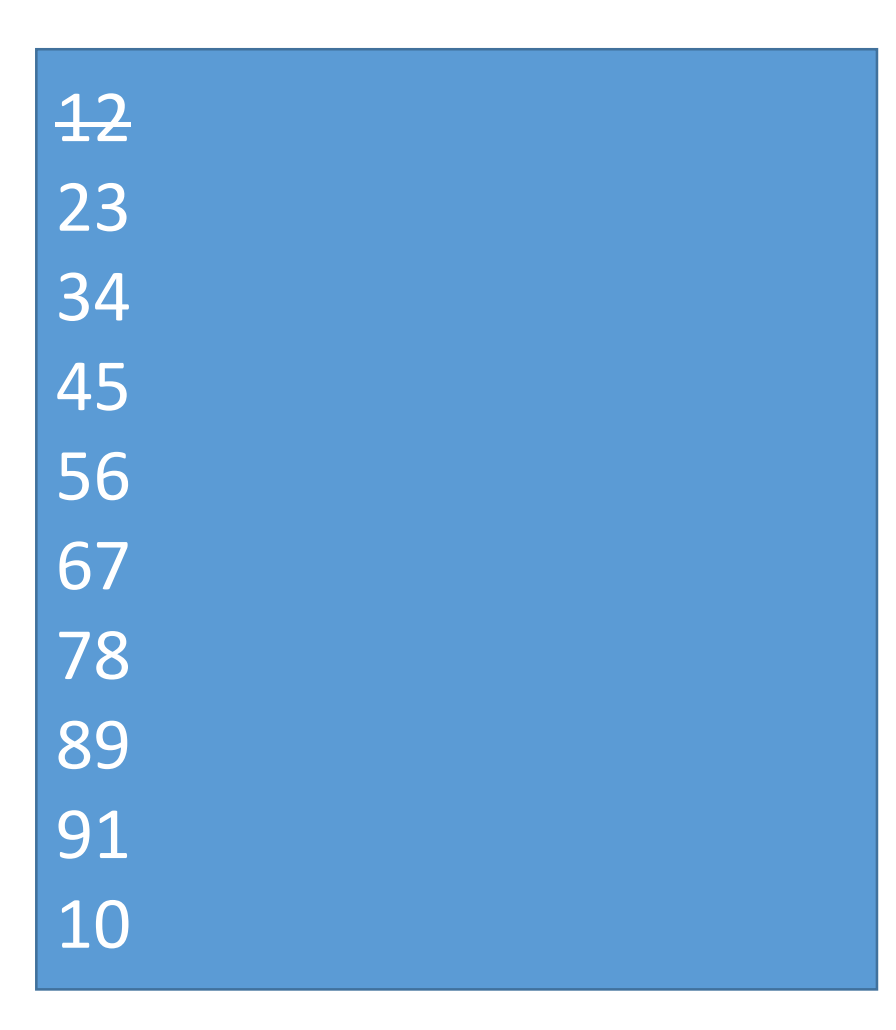

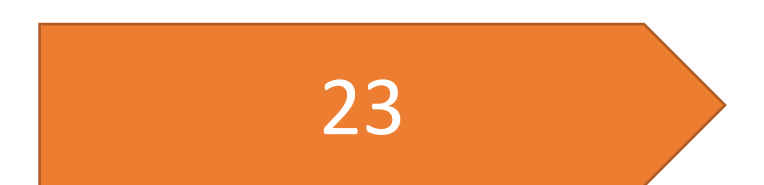

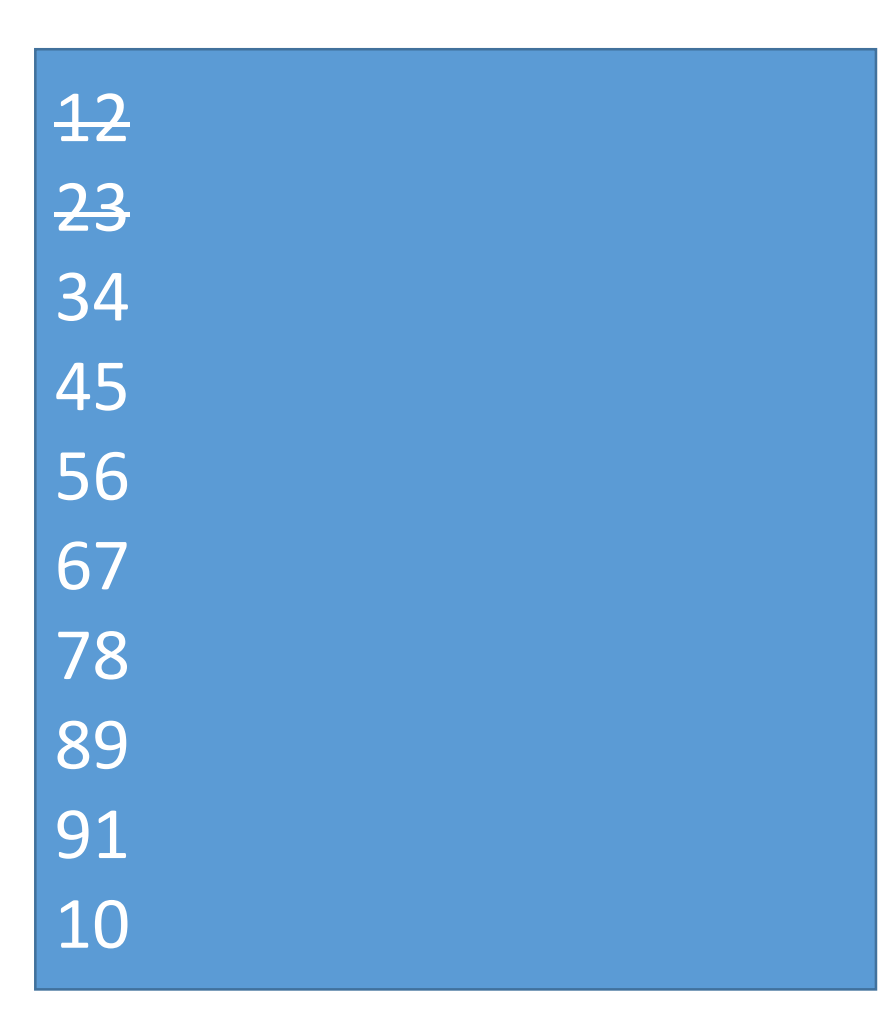

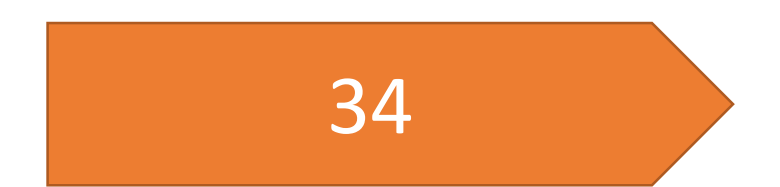

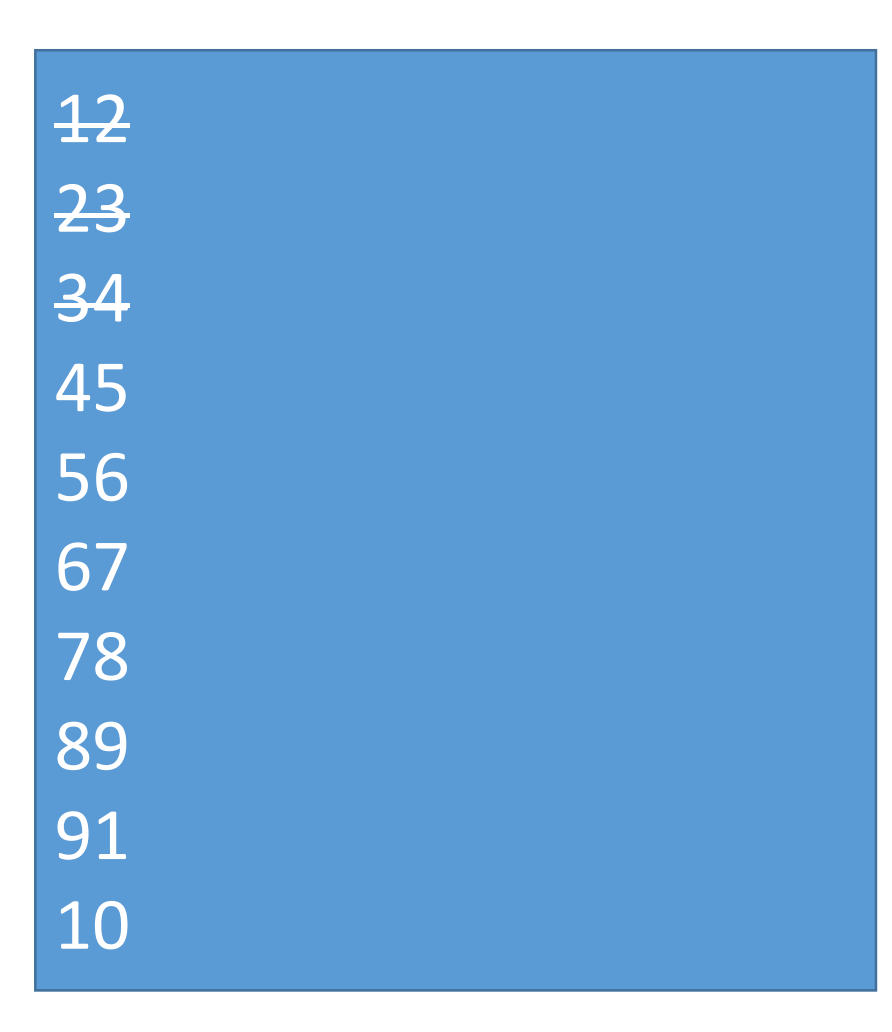

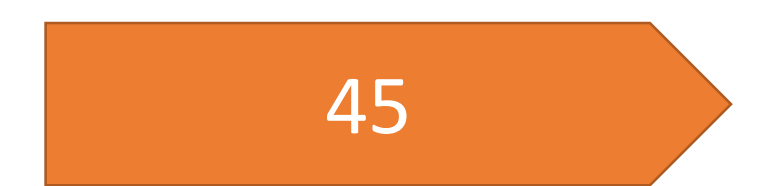

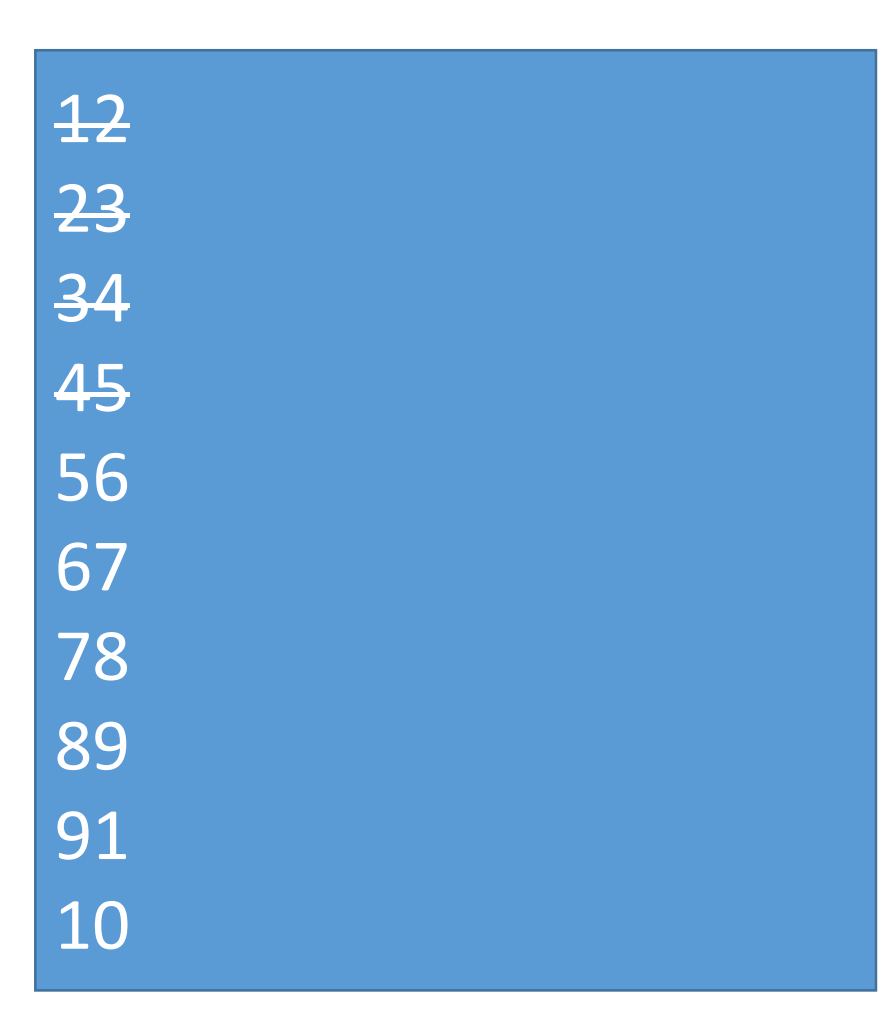

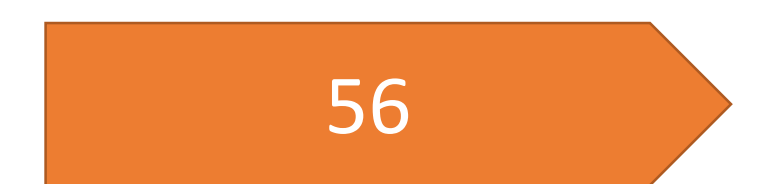

```
public void open(){
try {
    FileInputStream in = openFileInput("data.txt");
    String display="";
    for(int i=0; i<a.length; i++) {
        int data = in.read();
        display+=data+" ";
    }
    in.close();
    TextView words = (TextView) findViewById(R.id.words);
    words.setText(display);
} catch (FileNotFoundException e) {
    e.printStackTrace();
} catch (IOException e) {
    e.printStackTrace();
}
```

```
public void open(){
try {
    FileInputStream in = openFileInput("data.txt");
    String display="";
    for(int i=0; i<a.length; i++) {
        int data = in.read();
        display+=data+" ";
    }
    in.close();
    TextView words = (TextView) findViewById(R.id.words);
    words.setText(display);
} catch (FileNotFoundException e) {
    e.printStackTrace();
} catch (IOException e) {
    e.printStackTrace();
}
                                Open a FileInputStream.
```

```
public void open(){
try {
    FileInputStream in = openFileInput("data.txt");
    String display="";
    for(int i=0; i<a.length; i++) {
        int data = in.read();
        display+=data+" ";
    }
    in.close();
    TextView words = (TextView) findViewById(R.id.words);
    words.setText(display);
} catch (FileNotFoundException e) {
    e.printStackTrace();
} catch (IOException e) {
    e.printStackTrace();
}
                                Open a FileInputStream. 
                                         Send in the file name.
```

```
public void open(){
try {
    FileInputStream in = openFileInput("data.txt");
    String display="";
    for(int i=0; i<a.length; i++) {
        int data = in.read();
        display+=data+" ";
    }
    in.close();
    TextView words = (TextView) findViewById(R.id.words);
    words.setText(display);
} catch (FileNotFoundException e) {
    e.printStackTrace();
 } catch (IOException e) {
    e.printStackTrace();
}
                                Open a FileInputStream. 
                                          Send in the file name.
                                      Read in a single line.
```

```
public void open(){
try {
    FileInputStream in = openFileInput("data.txt");
    String display="";
    for(int i=0; i<a.length; i++) {
        int data = in.read();
        display+=data+" ";
    }
    in.close();
    TextView words = (TextView) findViewById(R.id.words);
    words.setText(display)
 catch (FileNotFoundException
    e.printStackTrace();
 } catch (IOException e) {
    e.printStackTrace();
}
                                Open a FileInputStream. 
                                          Send in the file name.
                                      Read in a single line.
                                        Close the file.
```